# Sistemski zahtjevi za Saop

**Pierre** 

VERZIJA 02

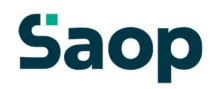

### Samostalna radna stanica

Saop je ERP sustav koji osigurava kompletnu kontrolu svih poslovnih procesa u poduzeću. U ovom primjeru Saop je instaliran na samostalnu radnu stanicu, a za spremanje podataka koristi besplatnu verziju poslužitelja podataka (Microsoft SQL Server Express Edition).

Hardverski zahtjevi prilagođeni su zahtjevima poslužitelja podataka Microsoft SQL. Odziv u velikoj mjeri ovisi od hardverske i softverske opreme.

Pri planiranju informacijskog sustava obavezno planirajte:

- vanjski disk za izradu rezervnih kopija baze podataka
- antivirusnu & spyware zaštitu
- automatsku nadogradnju operativnog sustava
- sustav za neprekidno napajanje (UPS)

#### Hardware oprema:

- procesor Intel® i3 ili snažniji
- memorija 8 GB
- 15 GB slobodnog prostora na disku
- rezolucija ekrana 1024 x 768
- mrežna kartica 1Gbps
- sustav za izradu sigurnosnih kopija
- sustav neprekidnog napajanja UPS

#### Operacijski sustavi:

- Windows 8 (ALL versions)
- Windows 8.1 (ALL versions)
- Windows 10 (ALL versions)
- Windows 11 (ALL versions)

\*Podrška za operacijske sustave ovisi o životnom ciklusu podrške proizvođača operacijskog sustava.

#### Poslužitelji podataka:

- Microsoft SQL Server 2014 Express Edition
- Microsoft SQL Server 2016 Express Edition

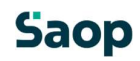

- Microsoft SQL Server 2017 Express Edition
- Microsoft SQL Server 2019 Express Edition

### Server u manjoj mreži (radna grupa računala)

Saop je ERP sustav koji osigurava kompletnu kontrolu svih poslovnih procesa u poduzeću. U ovom primjeru Saop je instaliran na server u manjoj mreži odnosno radnoj grupi računala. Za spremanje podataka koristi besplatnu verziju poslužitelja podataka (Microsoft SQL Server Express).

#### Takav sustav vrijedi u mreži do 5 istovremenih korisnika Saop programa.

Hardverski zahtjevi prilagođeni su zahtjevima poslužitelja podataka Microsoft SQL. Odziv u velikoj mjeri ovisi od hardverske i softverske opreme.

Savjetujemo korištenje brže lokalne mreže (1Gbps ili više). Značajan utjecaj ima i kvaliteta kablova.

Pri planiranju informacijskog sustava obavezno planirajte:

- vanjski disk za izradu rezervnih kopija baze podataka
- antivirusnu & spyware zaštitu (za kompletnu mrežu)
- automatsku nadogradnju operativnog sustava
- sustav za neprekidno napajanje (UPS)

#### Hardware oprema:

- procesor Intel® i7 ili snažniji \*1
- memorija 16 GB
- 20 GB slobodnog prostora na disku
- rezolucija ekrana 1024 x 768
- mrežna kartica 1Gbps
- brzi disk (SSD, RAID) \*2
- sustav za izradu sigurnosnih kopija
- sustav neprekidnog napajanja UPS

\*1 - snaga procesora se određuje na osnovu predviđene procjene opterećenja

\*2 – u primjeru većih baza, odnosno više baza, savjetujemo da se za dio s podacima koriste odvojeni fizički diskovi

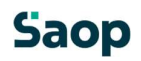

#### Operacijski sustavi:

- Windows 8 \*1
- Windows 8.1
- Windows 10
- Windows Server 2008 R2 \*2
- Windows Server 2012 \*2
- Windows Server 2012R2 \*2
- Windows Server 2016 \*2
- Windows Server 2019\*2
- Windows Server 2022\*2

\*1 - važi za Professional i Enterprise izdanje \*2 – sva izdanja \*Podrška za operacijske sustave ovisi o životnom ciklusu podrške proizvođača operacijskog sustava.

#### Poslužitelji podataka:

- Microsoft SQL Server 2014 Express
- Microsoft SQL Server 2016 Express
- Microsoft SQL Server 2017 Express
- Microsoft SQL Server 2019 Express

### Server u većoj mreži

Saop je ERP sustav koji osigurava kompletnu kontrolu svih poslovnih procesa u poduzeću. U ovom primjeru Saop je instaliran na server u većoj mreži (više od 5 korisnika). Za spremanje podataka koristi licenciranu verziju poslužitelja podataka Microsoft SQL Server 2014 ili noviju.

Za informacije o hardverskoj i softverskoj opremi potrebno se obratiti Saop tehničkoj službi.

### Radna stanica (klijent na mreži)

Saop je ERP sustav koji osigurava kompletnu kontrolu svih poslovnih procesa u poduzeću. Radne stanice odnosno klijente koristimo za priključivanje korisnika u mrežu, gdje pokrećemo aplikacije na Microsoft SQL serveru.

Odziv programa zavisi od brzine i sigurnosti mreže, opterećenja servera i podešavanja programa za zaštitu od virusa.

Savjetujemo korištenje brze lokalne mreže (1Gbps ili više). Značajan utjecaj ima i kvaliteta kablova.

Pri planiranju informacijskog sustava obavezno planirajte:

- antivirusnu & spyware zaštitu (za kompletnu mrežu)
- automatsku nadogradnju operativnog sustava (za kompletnu mrežu)

#### Hardware oprema:

- procesor Intel® i3 ili snažniji
- memorija 4 GB
- 4 GB slobodnog prostora na disku
- rezolucija ekrana 1024 x 768
- mrežna kartica 1Gbps

#### Operacijski sustavi:

- Windows 8 (ALL versions)
- Windows 8.1 (ALL versions)
- Windows 10 (ALL versions)

\*Podrška za operacijske sustave ovisi o životnom ciklusu podrške proizvođača operacijskog sustava.

#### Regionalne postavke u sustavu Windows

Da biste pokrenuli aplikaciju Saop iCenter, regionalne postavke u sustavu Windows moraju biti postavljene na slovenski, hrvatski ili srpski.

### Oblikovanje Word dokumenata

Za oblikovanje Word dokumenata podržavamo program Microsoft Word.

# Pisači

Ne preporučujemo korištenje matričnih pisača, s izuzetkom aplikacija koje su specijalno rađene za njihovo optimalno korištenje. Za pisanje računa na blagajni preporučujemo korištenje: STAR, POSIFLEX, EPSON, PARTNER, RONGTA.

# Optički čitači (scanners)

Za direktno skeniranje u Saop iCenter podržani su optički čitači koji rade na TWAIN tehnologiji. U mrežnom okruženju direktno skeniranje moguće je korištenjem mrežnog TWAIN drivera.

### Prikazivač cijene

Preporučujemo sljedeće marke: EPSON, POSIFLEX, PARTNER, STAR.

Preporučujemo spajanje na COM port. U slučaju da se spajanje vrši putem USB priključka, preporučujemo da podržava virtualni COM port. Za više informacija kontaktirajte tehničku podršku Saop.

# Čitači bar koda

Preporučujemo korištenje čitača koji simuliraju tastaturu. Starije verzije su sa Y-kablom na PS/2, novije na USB.

### Ručni terminali

Saop vrši komunikaciju sa ručnim terminalom preko izvoza i uvoza datoteka. Struktura datoteka može biti sa fiksnom dužinom polja ili razdvojeno sa odvajanjima.

Preporučujemo modele:

Denso

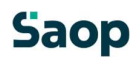

- Symbol
- druge slične sa korištenjem odgovarajuće programske opreme, u odnosu na namjenu ručnog terminala.

Saop omogućava lakši unos putem korištenja ručnih terminala za popis osnovnih sredstava i sitnog inventara, inventure u trgovinskim programima kao i unose artikala na računima, prijemima, izdavanjima, otpremnim nalozima i gotovinskoj prodaji.

#### Zaslon na dodir (modul Maloprodaja)

U modulu Maloprodaja – gotovinska prodaja moguće je uključiti brze gumbe s kojima se može koristiti zaslon na dodir.

Preporučena veličina zaslona na dodir: 15" (inches)

# Digitalno potpisivanje u dokumente putem dodirnog zaslona

Hardverski i softverski zahtjevi za digitalno potpisivanje dokumenata putem zaslona osjetljivog na dodir:

- zaslon osjetljiv na dodir
- na računalu morate imati dva video izlaza (VGA, DVI, HDMI), ovisno o konektorima osjetljivim na dodir
- opći digitalni certifikat vezan za tvrtku s digitalnim potpisom (sigenca, poštar). Certifikat mora biti klasično instaliran u korisničkom profilu sustava Windows.

Predlažemo da kontaktirate našu tehničku podršku.

### Saop API web sučelje

Saop API web sučelje izvršava se na poslužitelju Microsoft IIS (Internet Information Services). Za izvršavanje Saop API web sučelja potrebno je imati instaliran Microsoft.NET Framework 4.7.2. Ova komponenta je podržana operacijskim sustavima Windows 7 i novijim OS te Windows Server2008R2 i novijim OS.

Za snimku stanja programske i hardware opreme za instalaciju Saop API web sučelja potrebno je kontaktirati Saop tehničku podršku.

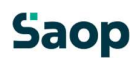

# SAOP MojInfo

Saop MojInfo web sučelje djeluje na poslužitelju Microsoft IIS (Internet Information Services).

Za rad Saop MojInfo je potrebno imati Windows Server 2012 ili noviji.

Da bi web-aplikacija funkcionirala, morate imati instaliran Microsoft DOT .NET Hosting 5.0.8 ili noviji.

Da biste objavili web-aplikaciju, morate nabaviti SSL certifikat. (HTTPS)

Objavljivanje web aplikacije na Internetu odrađujete sami.

Za dodatne informacije obratite se našoj tehničkoj podršci.

### Analiza podataka

Analize koje obrađuju velike količine podataka mogu rezultirati prekoračenjem kapaciteta radne memorije (RAM-a). Okvirno ograničenje je 2 GB, a broj prikazanih zapisa ovisi o veličini svakog podatka u analizi. U takvim slučajevima preporučujemo upotrebu namjenskog rješenja dodatka Power BI koje vam omogućuje obradu više podataka. Za korištenje analize morate imati 64-bitni operacijski sustav.